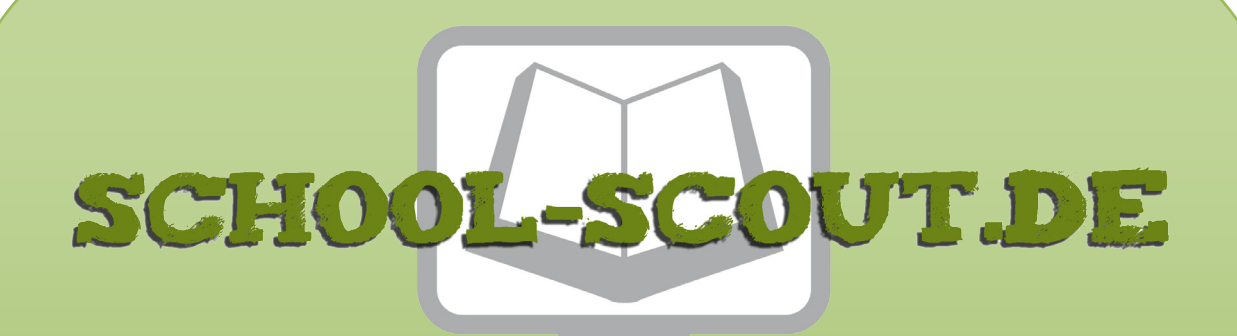

## **Unterrichtsmaterialien in digitaler und in gedruckter Form**

# **Auszug aus:**

Rechnen mit dem Taschenrechner

**Das komplette Material finden Sie hier:**

[School-Scout.de](http://www.school-scout.de/74367-rechnen-mit-dem-taschenrechner)

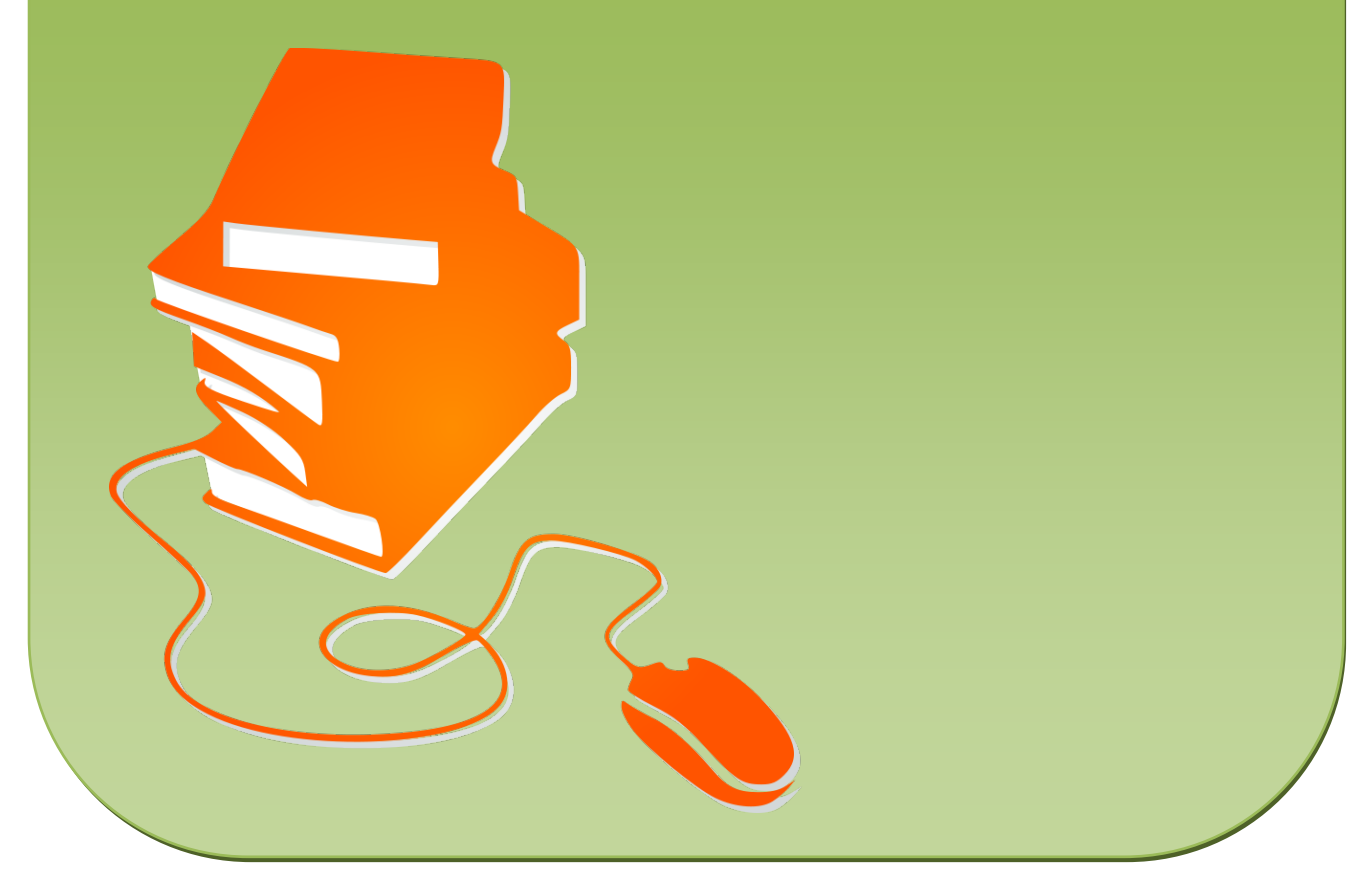

© Copyright school-scout.de / e-learning-academy AG – Urheberrechtshinweis (® erser Material-Vorschau sind Copyright school-scout.de / e-learning-academy AG – Urheberrechtshinweis<br>Iearning-academy AG. Wer diese Vorschause

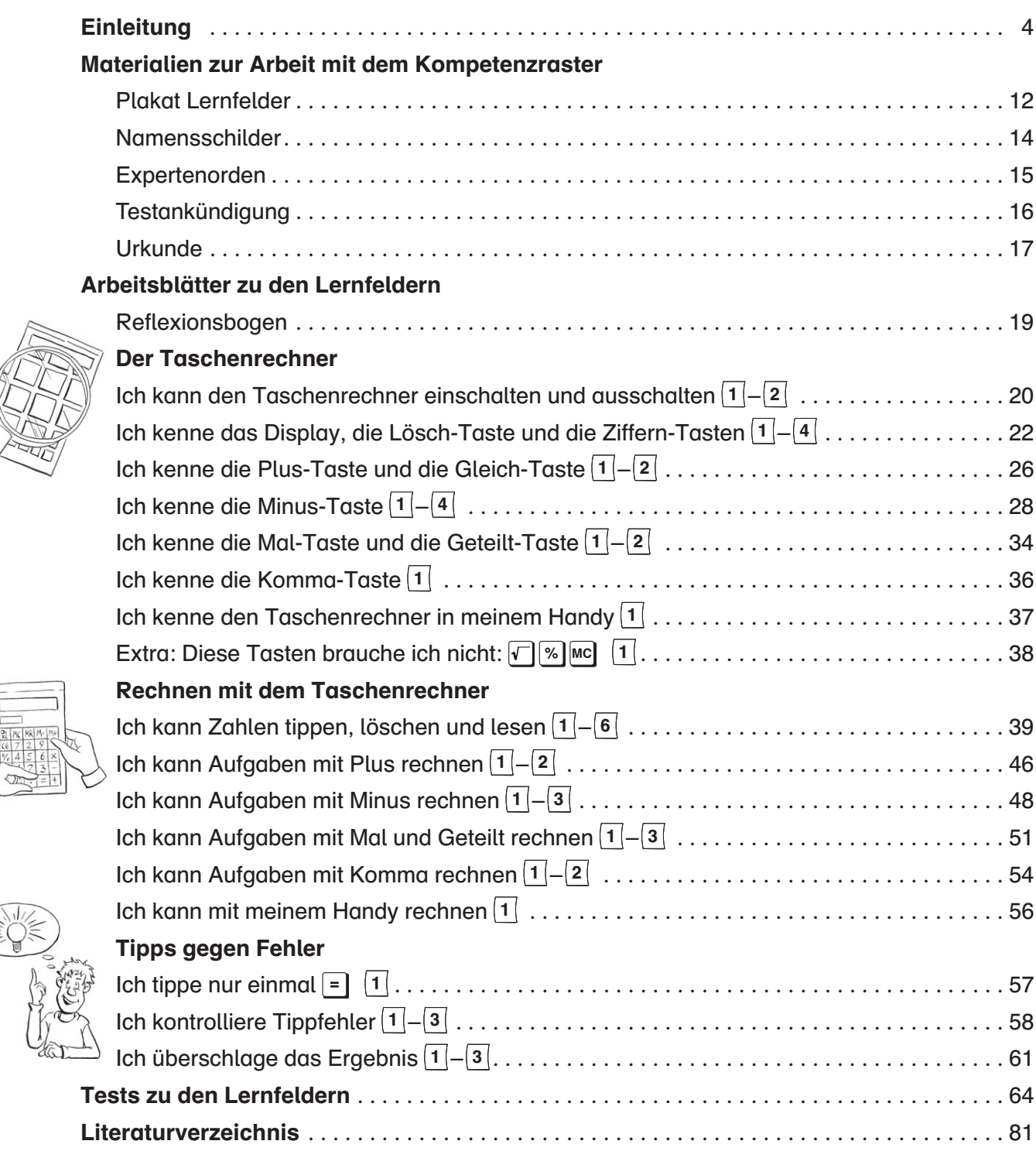

## Im Ordner Zusatzmaterial

### nur im Zusatzmaterial:

Kompetenzraster zum Aufhängen (in Farbe und groß) Lösungsblätter

Materialien zur Arbeit mit dem Kompetenzraster Arbeitsblätter zu den Lernfeldern Tests zu den Lernfeldern

"Das Ziel aller Pädagogik ist es, Schülerinnen und Schüler für ein erfolgreiches und selbstständiges Leben fit zu machen" (SENBJS 2005, 4). Dieses Ziel wird auch mit dem vorliegenden Unterrichtsmaterial verfolgt: Zum einen durch die Vermittlung von Fertigkeiten im Umgang mit dem Taschenrechner. Darüber hinaus aber auch durch das Arrangement der Materialien mithilfe eines Kompetenzrasters, welches selbstgesteuertes und selbstwirksames Lernen ermöglicht.

## Das Rechnen mit dem Taschenrechner bei Schülern mit sonderpädagogischem Förderbedarf

Für die selbstständige Lebensführung ist es essentiell, alltägliche Rechnungen durchführen zu können, beispielsweise beim Einkaufen. Doch die Praxis der Förderschule hat gezeigt, dass viele Schüler<sup>1</sup> auch in hohen Klassenstufen noch Probleme mit den Grundrechenarten haben und nur wenige Schüler die mathematischen Operationen sicher beherrschen. Das Rechnen mit dem Taschenrechner stellt hier eine hilfreiche Kompensationsmöglichkeit dar. Der Taschenrechner unterstützt bei der Lösung mathematischer Probleme im Alltag. So kommen die Schüler dem Ziel, ein selbstständiges Leben zu führen, einen Schritt näher. Der vorliegende Band bietet daher kleinschrittige Unterrichtsmaterialien, mit denen sich Ihre Schüler zunehmend selbstständig Fertigkeiten zum Umgang mit dem Taschenrechner aneignen können.

Taschenrechner sind heutzutage sehr leistungsstarke Geräte, die leicht verfügbar sind. Der hohe Verbreitungsgrad führt dazu, dass nahezu jedes Kind einen Taschenrechner kennt (vgl. RADATZ ET AL. 1998, 13). Während in der Grundschuldidaktik in den letzten Jahrzehnten eine rege Diskussion über den Einsatz des Taschenrechners im Mathematikunterricht stattfand, befasste sich die Sonderpädagogik wenig mit dem Thema. Auch in der Praxis sind Taschenrechner in Förderschulen mit dem Schwerpunkt der geistigen Entwicklung nur äußerst selten anzutreffen. Dieser Zustand verwundert – schließlich sind moderne Rechenhilfsmittel wie der Taschenrechner, der Computer und auch das Mobiltelefon allgegenwärtig.

Nahezu jeder Schüler besitzt ein Handy und jedes Handy verfügt über eine Taschenrechnerfunktion. Es ist also auch hinsichtlich des Unterrichtsprinzips der Lebensweltorientierung sinnvoll, den Umgang mit dem Taschenrechner zu thematisieren und so den sicheren Umgang mit diesem häufig zur Verfügung stehenden Hilfsmittel anzubahnen. Als ständiger Begleiter ist es im Leben der Schüler von enormer Bedeutung und kann eine große Hilfe für alltagspraktische Rechnungen im schulischen und außerschulischen Bereich darstellen. Die Materialien fördern daher gezielt auch den Umgang mit der Taschenrechnerfunktion des Handys.

Das Rechnen mit dem Taschenrechner kann den Unterricht in der Förderschule zudem entlasten und bereichern. Die Nutzung des Taschenrechners als Medium zur Kompensation kommt insbesondere dem Mathematikunterricht zugute, indem die Erarbeitung von Mathematik in Sachzusammenhängen fokussiert werden kann. Der Einsatz des Taschenrechners führt "beim Lösen numerischer Aufgaben zu höherer Geschwindigkeit und größerer Erfolgssicherheit, womit eine stärkere Konzentration auf das Lösen der eigentlichen, fachspezifischen Probleme möglich wird." (FANG-HÄNEL/FLADE 1993, 8)

## Selbstgesteuertes Lernen mithilfe des Kompetenzrasters

Selbstständigkeit als zentrales Leitziel bezieht sich neben dem selbstständigen Leben und Arbeiten auch darauf, für das eigene Lernen bewusst verantwortlich zu sein. Diese Verantwortung für das eigene Lernen und Handeln können die Lernenden allerdings nur dann übernehmen, wenn sie selbst aktiv planend und gestaltend tätig werden. Eine Möglichkeit, dieses selbstgesteuerte Lernen anzubahnen, stellt die Arbeit mit Kompetenzrastern dar. Die Materialien in diesem Band sind so arrangiert, dass Sie mithilfe eines Kompetenzrasters (vgl. [S. 12 u](#page-10-0)n[d 13 u](#page-11-0)nd Zusatzmaterial) selbstgesteuertes Lernen ermöglichen können.

<sup>1</sup> Aus Gründen der besseren Lesbarkeit wird in diesem Buch der Begriff Schüler stellvertretend für Schülerinnen und Schüler verwendet.

#### Exkurs: Was sind Kompetenzraster?

Kompetenzraster sind "Tabellen, die für ein Aufgabengebiet Leitkompetenzen angeben und dafür konkrete Entwicklungsniveaus benennen" (MERZIN-GER/SCHNACKE 2005, 21). Es sind Einschätzungsraster, mit denen Lernende und Lehrende gemeinsam arbeiten können. Mit ihnen wird der Entwicklungshorizont in Bezug auf einen Lerngegenstand aufgezeigt, indem der Weg von einfachen Grundkenntnissen bis hin zu komplexen Fähigkeitsstufen beschrieben wird. Die konkreten Kompetenzfelder des Rasters werden in der Regel in Form von Ichkann-...-Aussagen beschrieben. Diese Beschreibungen führen zur Transparenz über die Lernziele. Kompetenzraster sind ein nützliches Feedback-Instrument, das den Lernenden ermöglicht, Leistungskriterien zu erkennen, eine Selbsteinschätzung in Bezug auf vorgegebene Kriterien durchzuführen und neue Entwicklungsperspektiven (Was ist mein nächstes Ziel? Wie geht es weiter?) zu erschließen (vgl. MERZINGER/SCHNACKE 2005, 22).

Den sich daraus ergebenden besonderen Stellenwert für das selbstwirksame Lernen beschreibt MÜLLER (2004, 26) wie folgt: "Dieses individuelle Sich-Orientieren an einer Bezugsnorm versteht sich als eine Art Eingangstor zum selbstwirksamen Lernen." Haben die Schüler ihren Standpunkt geortet und sich ein Ziel gesetzt, können sie mithilfe der angebotenen Materialien ihren Lernprozess selbst aktiv gestalten. Die Lernfortschritte, die sie erzielen, können sie daher direkt auf die eigene Aktivität und Anstrengung zurückführen. Diese Erfolge begünstigen die Selbstwirksamkeit<sup>2</sup>.

Bei der Arbeit mit einem Kompetenzraster im Unterricht finden die Schüler zu jedem Kompetenzfeld Arbeitsmaterialien und Arbeitsimpulse. Um den Schülern die Einschätzung der eigenen Kompetenzen zu erleichtern, werden häufig Orientierungstests angeboten. Sie stellen eine Form von Leistungstest dar und sind für die diagnostische Tätigkeit der Lehrkraft eine wichtige Informationsquelle.

Dieser Band stellt Ihnen ein Kompetenzraster und die dazugehörigen Übungs- und Testmaterialien zur Förderung von Fertigkeiten im Umgang mit dem Taschenrechner zur Verfügung, sodass sich Ihre Schüler das Rechnen mit dem Taschenrechner selbstgesteuert und ihrem Lern- und Leistungsniveau entsprechend erarbeiten können. Die Unterrichtsreihe ist insbesondere für Schüler mit dem Förderschwerpunkt geistige Entwicklung sowie Schüler mit Lernbeeinträchtigungen geeignet. Sie ist konsequent binnendifferenziert ausgelegt.

### Konzept und Aufbau des Materials

#### Lernziele der Unterrichtseinheit Rechnen mit dem Taschenrechner

Aus der Perspektive des Unterrichtsfaches Mathematik werden inhaltsbezogene mathematische Kompetenzen aus dem Bereich Zahlen und Operationen verfolgt. Der Umgang mit dem Medium Taschenrechner wird in den Empfehlungen der KULTUSMINISTERKONFERENZ (2005, 9) nicht explizit ausgewiesen. Man kann diese Fertigkeiten jedoch dem Bereich Rechenoperationen verstehen und beherrschen zuordnen. In ihrem Artikel Taschenrechner im Mathematikunterricht beschreiben FANGHÄNEL UND FLADE (2006, 6) Komponenten des Rechnenkönnens, die den Kompetenzen in den Empfehlungen der Kultusministerkonferenz ähneln. Die beiden Autoren sprechen sich dafür aus, den Taschenrechner als Bestandteil dieses Rechnenkönnens zu betrachten.

In Bezug auf den Förderschwerpunkt geistige Entwicklung steht die Förderung der Selbstständigkeit und der Selbstwirksamkeit im Mittelpunkt. Diese Ziele sind sehr komplex und nur über einen längeren Zeitraum hinweg aufzubauen. In dieser Unterrichtseinheit sollen vor allem die folgenden Teilziele verfolgt werden:

- -Die Schüler setzen sich selbstständig Ziele.
- $\bullet$  Die Schüler besorgen sich selbstständig Arbeitsmaterialien.
- $\bullet$  Die Schüler arbeiten selbstständig an ihrem Ziel.
- $\bullet$  Die Schüler registrieren ihre Kompetenzzuwächse.
- $\bullet$ Die Schüler erleben sich als Experten.

Die konkreten Teillernziele im Umgang mit dem Taschenrechner sind in dem Kompetenzraster (s. [S. 12 u](#page-10-0)nd [13,](#page-11-0) Plakat Lernfelder) als Ich-kann- …-Aussagen formuliert.

<sup>2</sup> Selbstwirksamkeit kann als "Glaube an sich und die eigenen Fähigkeiten" beschrieben werden (vgl. MÜLLER 2007, 153). Diese Kompetenz kann sich vor allem dann entwickeln, wenn Schüler Erfolgserlebnisse auf ihr eigenes Handeln zurückführen.

#### Anforderungen der Unterrichtseinheit oder Checkliste der Herausforderungen

Das selbstständige Lernen mithilfe des Kompetenzrasters stellt für die Schüler eine Herausforderung dar, die mit verschiedenen Anforderungen verknüpft ist. Nachfolgend werden daher die Anforderungen beschrieben, die mit dem vorliegenden Unterrichtskonzept einhergehen. Mithilfe dieser "Checkliste" kann die Lehrkraft bereits vor der Durchführung der Unterrichtseinheit eventuell notwendige unterstützende Maßnahmen für einzelne Schüler vorbereiten bzw. den Blick während der Einheit auf diese Anforderungen lenken.

 Eigenverantwortung: Die Schüler müssen die Verantwortung für weite Teile ihres Lernprozesses selbst übernehmen. Der Umgang mit dem Kompetenzraster fordert die selbstständige Zielsetzung, die eigenständige Materialbeschaffung sowie die selbstständige Bearbeitung von Arbeitsmaterialien.

 Orientierung: Die Lernenden müssen sich räumlich orientieren können. Sie müssen wissen, wo sich das Arbeitsmaterial befindet und wie die einzelnen Materialordner strukturiert sind. Darüber hinaus müssen sie sich am Kompetenzraster orientieren: Sie müssen die Lage ihres Namensschildes – also ihre aktuelle Zielsetzung – kennen und die Arbeitsrichtung von links nach rechts beachten.

 Kooperative und kommunikative Fähigkeiten: In der Unterrichtsreihe wird ein Expertensystem angewandt, welches die Hilfe der Schüler untereinander begünstigt. Dies setzt jedoch kooperative Fähigkeiten voraus. Ein hilfesuchender Schüler muss einen Mitschüler ansprechen und der angesprochene Mitschüler muss bereit sein, Hilfe zu geben. Darüber hinaus muss er in der Lage sein, Aufgabenstellungen oder Sachverhalte zu erklären. Außerdem werden in der gemeinsamen Orientierungs- und Reflexionsphase kommunikative Fähigkeiten benötigt, die auf der Einhaltung von Gesprächsregeln basieren.

 Lesekompetenz: In der Unterrichtseinheit wird die Lesekompetenz auf unterschiedlichen Niveaustufen angesprochen. Eine basale Lesefähigkeit stellt das Situationenlesen dar: In einem Halbkreis aufgestellte Stühle signalisieren beispielsweise das Zusammentreffen im Stuhlkreis. Auf den höheren Stufen der Lesekompetenz räumt die Unterrichtseinheit dem Erlesen von

Symbolen einen großen Stellenwert ein. So sind u. a. die einzelnen Lernziele durch Symbole visualisiert. Der Arbeitsauftrag und die Lernfelder sind in der Regel schriftsprachlich in Verbindung mit symbolhaften Abbildungen dargestellt. Für das Verstehen der konkreten Arbeitsaufträge ist zusätzlich zum Verstehen von Symbolen auch Textverstehen notwendig – das Erlesen von Schrift. Durch sich wiederholende Aufgabenstellungen, Symbole und Beispiele wird das Leseverstehen in diesem Material unterstützt.

 Eigenreflexion: Ebenfalls in die Verantwortung der Schüler wird die Reflexion des eigenen Lernprozesses gegeben. Dies setzt die Fähigkeit voraus, den eigenen Lernprozess kriteriengeleitet zu beobachten und zeitverzögert zu dokumentieren. Auch dazu ist wieder die Lesekompetenz bzw. Schreibkompetenz notwendig. Das Lernverhalten wird auf dem Reflexionsbogen mithilfe von Symbolen kodiert.

Das selbstständige Arbeiten mit dem Kompetenzraster stellt also einige Anforderungen an die Schüler. Zugleich verdeutlicht die obige Aufzählung aber auch, welche vielfältigen Fertigkeiten und Fähigkeiten die Schüler in der Einheit weiterentwickeln können.

#### Arbeit mit dem Kompetenzraster

Für die Arbeit und das Verbalisieren mit den Schülern wird das Kompetenzraster in diesem Material als Plakat Lernfelder umschrieben. Die einzelnen Kompetenzfelder können im Unterricht als Lernfelder bezeichnet werden. Um der Lerngruppe eine aktive Arbeit am Kompetenzraster zu ermöglichen, wird es im Klassenraum gut sichtbar und zugänglich aufgehängt. Es sollte während der gesamten Unterrichtsreihe präsent sein, da es ein wichtiges Instrument für die Orientierung der Schüler darstellt. Die Druckvorlage für dieses Kompetenzraster zum Aufhängen finden Sie in Farbe und groß im Zusatzmaterial. Jedes Lernfeld und damit jede Teilkompetenz ist auf einer DIN-A4-Seite abgebildet. Für das selbstständige Arbeiten ist es wichtig, dass die Schüler sich möglicher Lernziele bewusst sind und sich innerhalb der Materialien orientieren können. Das Kompetenzraster spielt hier eine bedeutende Rolle.

Es verdeutlicht die Lernziele und mögliche Wege, diese zu erreichen. Die Lernziele sind in drei Zeilen – der Taschenrechner, Rechnen mit dem Taschenrechner und Tipps gegen Fehler – angeordnet, deren Anforderungen von unten nach oben komplexer werden. Die Lernziele sind in Ich-kann-…-Aussagen schriftsprachlich formuliert und werden durch Symbole veranschaulicht. Bei der Arbeit mit dem Kompetenzraster sollten die Schüler zwei Regeln beachten, wenn sie ihre Lernziele festlegen:

- 1. Die Lernfelder sind von links nach rechts zu bearbeiten.
- 2. Das Kompetenzraster wird von unten nach oben – entsprechend den Zeilen – bearbeitet.

Unter Beachtung dieser beiden Regeln darf jeder Schüler frei entscheiden, wie er durch das Kompetenzraster "hindurchgeht". Zur Kennzeichnung seiner aktuellen individuellen Zielsetzung dient das Namensschild (s[. S. 14\)](#page-12-0), welches je nach Lernziel auf dem großen Kompetenzraster befestigt wird (z. B. mit Klebepads oder Fotokleber).

Da vermutlich nicht alle Schüler die Rechenoperationen Multiplikation und Division beherrschen, ist das Lernfeld "Ich kann Aufgaben mit Mal und Geteilt rechnen" fakultativ, ebenso freiwillig ist die Bearbeitung des Lernfeldes "Extra: Diese Tasten brauche ich nicht". Die beiden Felder sind durch den gepunkteten Rahmen als fakultativ gekennzeichnet.

Neben dem Bewusstmachen der Lernziele bietet das Kompetenzraster den Schülern die notwendige Orientierung innerhalb der Arbeitsmaterialien. Folgende Elemente unterstützen die Schüler bei der Orientierung:

- Jede Zeile ist durch eine Farbe (Rahmen) und ein Symbol (erste Spalte) gekennzeichnet. Die Ordner, in denen die Schüler die Arbeitsblätter finden, haben die gleiche Farbe und als Beschriftung das gleiche Symbol.
- Jedem Lernfeld ist ein spezielles Symbol zugeordnet, welches sich auch auf den Arbeitsblättern zu dem entsprechenden Lernfeld findet – jeweils oben rechts.

Entsprechend den Zeilen des Kompetenzrasters sollten auf einem Materialtisch drei farbige Ordner ausliegen, in denen die Schüler die entsprechenden Arbeitsmaterialien finden. Kopien der Lernfelder des Kompetenzrasters können als Register innerhalb der Ordner dienen. Eine Kopie der Zeilenbenennung stellt auf den Ordner geklebt eine eindeutige Beschriftung des Ordners sicher.

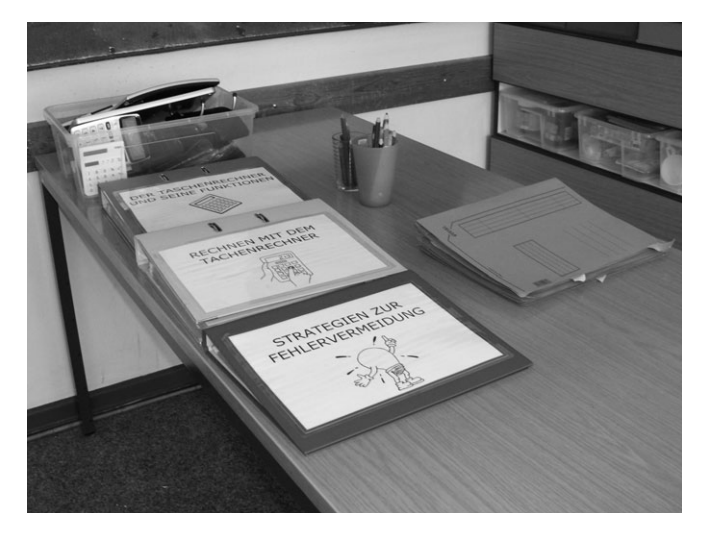

Die Arbeitsblätter zu jedem Lernfeld sind durchnummeriert. Die Lösungsblätter (vgl. Zusatzmaterial) zu den Arbeitsblättern sollten den Schülern in einem Lösungsordner zur Verfügung stehen. Die Kontrolle der Arbeitsblätter erfolgt selbstständig durch die Schüler – allein (mit dem Lösungsblatt) oder auch mithilfe eines Experten-Schülers.

Auf das jeweils letzte Arbeitsblatt zu einem Lernfeld folgt der Hinweis auf den abzulegenden Test (s[. S. 16,](#page--1-0) Testankündigung). Die Tests befinden sich in einem gesonderten Ordner und können von einem Experten oder der Lehrkraft ausgegeben und auch kontrolliert werden. Auch die Lösungen zu den Tests (vgl. Zusatzmaterial) können in den Testordner geheftet werden, sodass sie den Experten zur Kontrolle zur Verfügung stehen.

Sobald ein Schüler einen Test bestanden hat, wird er zum Experten für das jeweilige Lernfeld. In der Reflexionsrunde am Ende jeder Unterrichtsstunde erhält der Schüler einen Expertenorden (s. [S. 15\)](#page-13-0) mit seinem Namen, der ihn als Experten kennzeichnet. Diesen Orden befestigt er an dem großen Kompetenzraster, sodass sein Expertenstatus für alle visualisiert ist. Ab der folgenden Stunde kann er als Experte anderen Schülern Hilfestellung bieten und den Test für dieses Lernfeld ausgeben. Das Erleben der eigenen Person als Experten, dessen Kompetenzen von anderen Mitschülern benötigt und anerkannt werden, unterstreicht den Lernerfolg und begünstigt dadurch die Selbstwirksamkeit. Darüber hinaus wächst als Experte vermutlich die Bereitschaft, einem Mitschüler zu helfen, und zahlreiche kommunikative Prozesse werden initiiert. Die Lehrkraft kann zu diagnostischen Zwecken auf dem Experten-Orden auch das Datum notieren, an dem der Schüler

diesen erhalten hat. So kann das Datum zu den Lernprozess reflektierenden Gesprächen zwischen Lehrkraft und Schüler beitragen.

Auf jedes Arbeitsblatt und jeden Test wird auf die Rückseite der Reflexionsbogen (s[. S. 19\)](#page--1-0) kopiert. Hier wird der Schüler aufgefordert, sein Lern- und Arbeitsverhalten anhand der folgenden drei Kriterien zu reflektieren: Arbeitstempo, empfundener Schwierigkeitsgrad des Arbeitsauftrages und Inanspruchnahme von Hilfe. Jedes Kriterium bietet drei Ankreuzmöglichkeiten, die sowohl schriftsprachlich als auch durch Symbole visualisiert sind. Die Anzahl an Kriterien ist bewusst auf drei beschränkt, um einer Überforderung entgegenzuwirken.

Für die Sicherung der Arbeitsergebnisse empfiehlt es sich, eine Taschenrechner-Mappe einzuführen. Diese Mappe kann mit individuell ausgewählten, themenbezogenen Abbildungen und dem Namen des jeweiligen Schülers gekennzeichnet werden. Durch diese Themenmappe erhält die Unterrichtsreihe einen besonderen Stellenwert, ebenso die in ihr abgelegten Arbeitsergebnisse. Darüber hinaus ermöglicht die Mappe einen "Neubeginn" bezüglich der Mappengestaltung. Besonders für Schüler, für die eine saubere und ordentliche Materialbearbeitung und -dokumentation eine Herausforderung darstellt, bietet die neue Mappe eine erneute Übungsmöglichkeit innerhalb einer zeitlich begrenzten Unterrichtsreihe.

#### Vorschlag zum Stundenablauf

Nach der Einführung der Arbeit mit dem Kompetenzraster ist eine möglichst gleichbleibende Struktur der Stunden vorteilhaft. So können die Schüler den Stundenablauf verinnerlichen. Die Schüler erhalten ein Gefühl der Sicherheit und können zunehmend selbstständig mit dem Kompetenzraster umgehen. Das folgende Ablaufschema verdeutlicht den möglichen Verlauf einer Unterrichtsstunde, der ritualisiert werden kann:

#### S = Schüler, KR = Kompetenzraster (groß, im Ordner Zusatzmaterial)

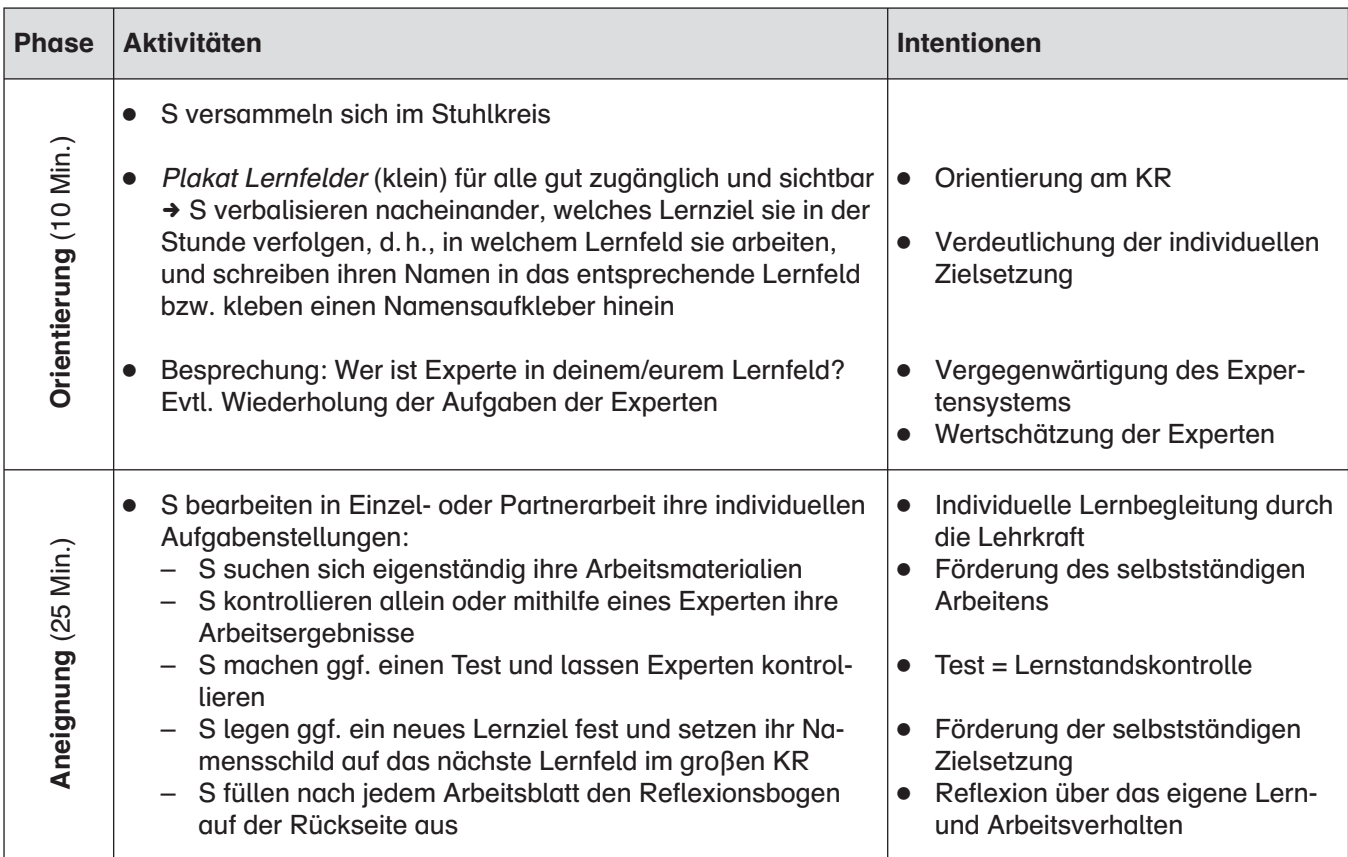

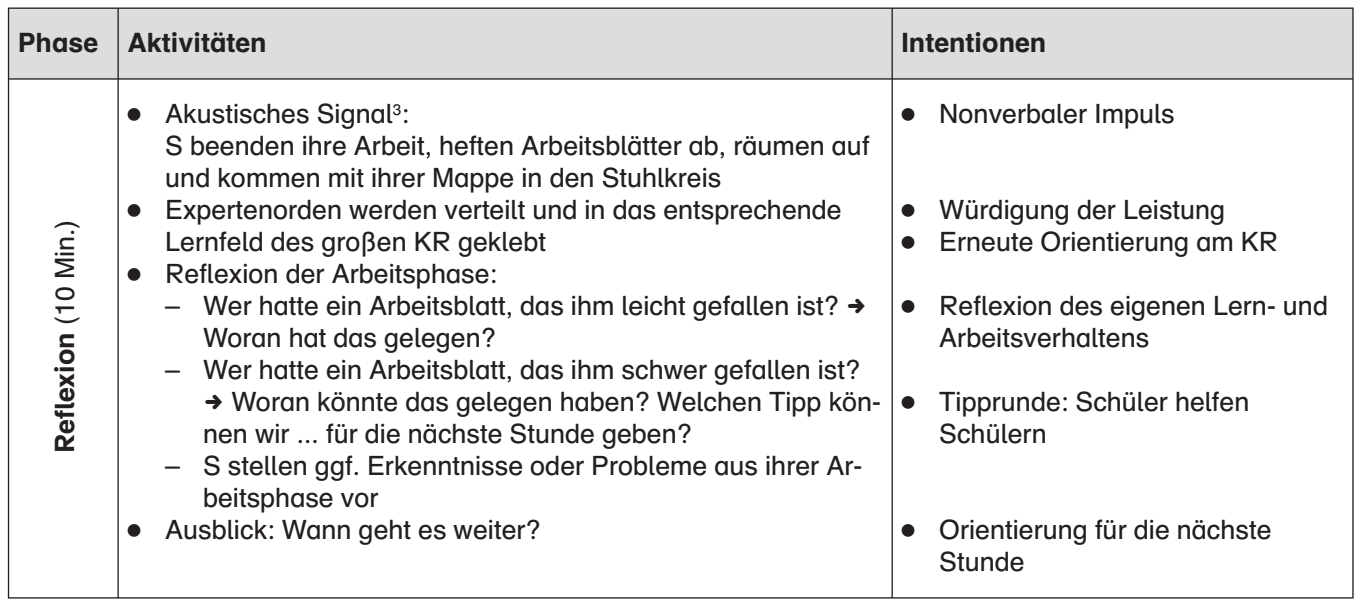

3 Als akustisches Signal kann ein einfacher Gong oder eine Klangschale verwendet werden oder es wird ein Musikstück vorgespielt. Die letzte Variante hat den Vorteil, dass die Schüler die Dauer der Musik nutzen können, um einen Satz zu Ende zu schreiben oder das Arbeitsblatt in aller Ruhe abzuheften, bevor sie anschließend in den Sitzkreis kommen.

Als Einstieg in die Unterrichtsreihe hat sich die Arbeit mit einem Taschenrechnermodell aus Holz, aus dem die einzelnen Tasten herausgenommen werden können, bewährt. Im Stuhlkreis wird das Taschenrechnermodell als Impuls zum freien Assoziieren für die Schüler genutzt. (Ich zeige euch gleich etwas. Wer etwas dazu sagen möchte, meldet sich bitte.) So wird das Vorwissen der Schüler aktiviert und zum Inhalt der Unterrichtsreihe hingeführt – Rechnen mit dem Taschenrechner, Kennenlernen der unbekannten Tasten etc. Nach dem freien Assoziieren durch die Schüler kann je nach Vorwissen und Reaktionen der Schüler das Gespräch weiter gelenkt werden (Kennt jemand schon eine der Tasten?). In den folgenden Stunden kann das Taschenrechnermodell immer wieder aufgegriffen werden, indem bestimmte Tasten "rausgefallen" oder vertauscht sind und wieder an den richtigen Platz gesetzt werden müssen. Anstelle des Holzmodells kann natürlich auch ein Papiermodell mit Blankotasten verwendet werden, welches Sie einfach aus der Abbildung auf Seite 66 herstellen können.

Bei der Einführung der selbstständigen Arbeit mit dem Kompetenzraster ist es sinnvoll, den Schülern vorzugegeben, links unten im Kompetenzraster zu beginnen. Da dieses Lernfeld ein sehr niedriges Niveau abbildet, kann davon ausgegangen werden, dass alle Schüler die Anforderungen erfüllen und somit ein erstes Erfolgserlebnis erzielen. Im weiteren Verlauf wird den Schülern die Möglichkeit gegeben, sich eigenständig Ziele zu setzen. Die Lernenden können sich dadurch als selbstbestimmt wahrnehmen und so auch ihre Erfolge dem eigenen Handeln zuschreiben. Damit entsteht und wächst das Gefühl, etwas geschafft zu haben und etwas zu können, sodass der Schüler sich als selbstwirksam erlebt.

Nachdem die Schüler sich in das Lernarrangement eingearbeitet haben, kann explizit darauf hingewiesen werden, dass die Arbeitsblätter als Angebot zu verstehen sind und nicht Voraussetzung für den Test sind. Jeder Schüler kann anschließend selbst entscheiden, wie viele Arbeitsblätter er bearbeiten möchte und wann er den Test machen will.

Am Ende der Unterrichtsreihe zum Umgang mit dem Taschenrechner bekommt jeder Schüler eine Urkunde (s[. S. 17](#page--1-0) und [18\)](#page--1-0), auf der die Symbole des Kompetenzrasters und die persönlich erzielten Lernerfolge abgebildet werden. Durch die Urkunde können die Schüler ihren Eltern von den Inhalten und ihren Erfolgen im Mathematikunterricht anschaulich berichten. Als Anhang kann auch das Plakat Lernfeld (s. S. 12 und 13) an die Urkunde geheftet werden, da es für die Schüler im Laufe der Unterrichtsreihe eine hohe Bedeutung gewonnen hat und sie damit auch über den Ablauf des Unterrichts und ihre eigene Vorgehensweise berichten können.

## Materialien und Vorbereitungen auf einen Blick:

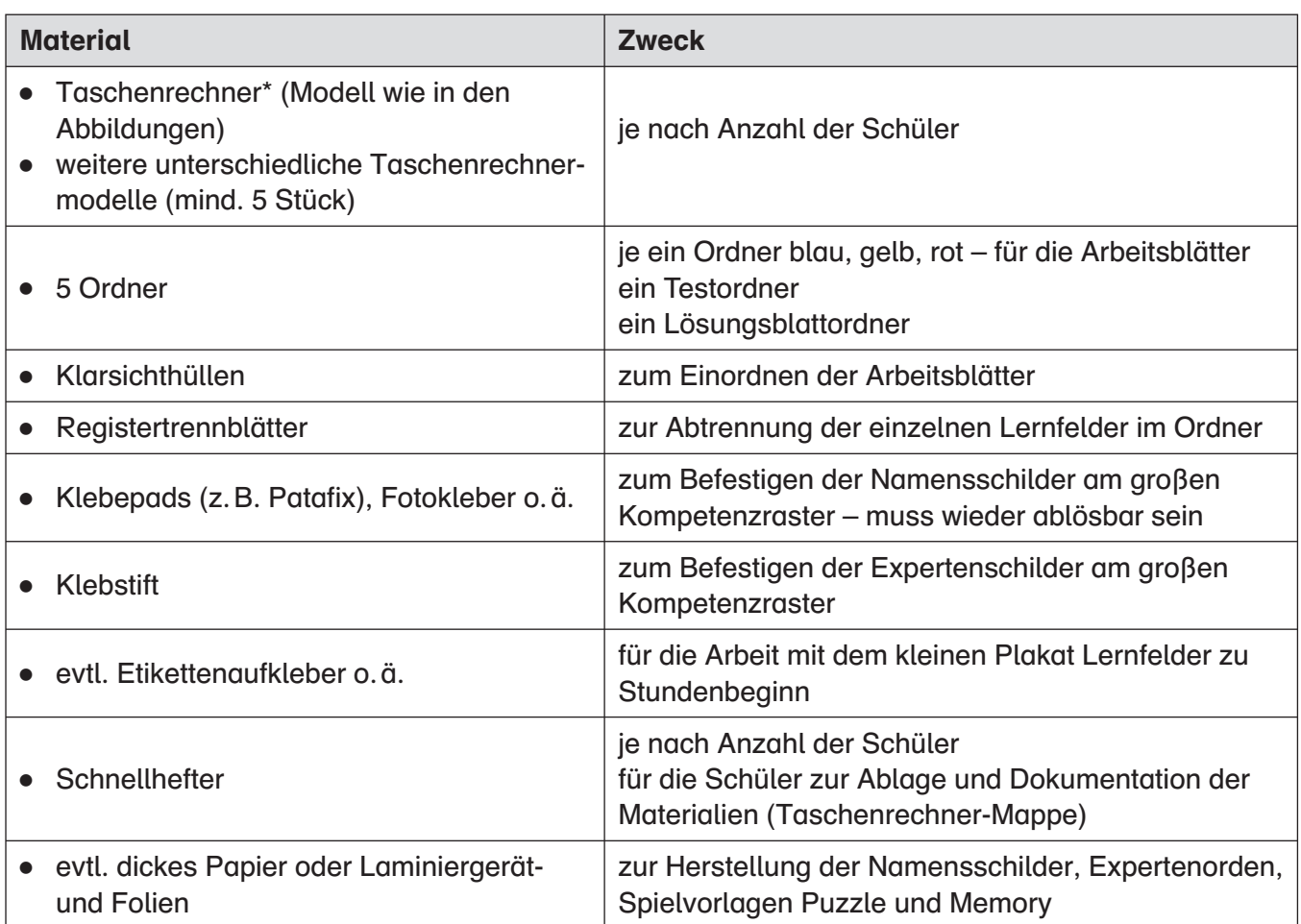

\* Für die Orientierung der Schüler ist es von großer Bedeutung, dass die Tastenbelegung der Taschenrechner mit der Tastenbelegung des Modells in diesem Material übereinstimmt. Die Abbildungen in diesem Material entsprechen einem einfachen Taschenrechnermodell, welches sich in der Unterrichtspraxis bewährt hat.

Diese von der Autorin empfohlenen Taschenrechner sind ebenfalls beim Persen Verlag zu beziehen. Bestellnummer: 70[0012,](http://www.persen.de/shop/700012-taschenrechner.html) 5er-Pack: 70[0013,](http://www.persen.de/shop/700013-5er-set-taschenrechner.html) 10er-Pack: 70[0014.](http://www.persen.de/shop/700014-10er-set-taschenrechner.html)

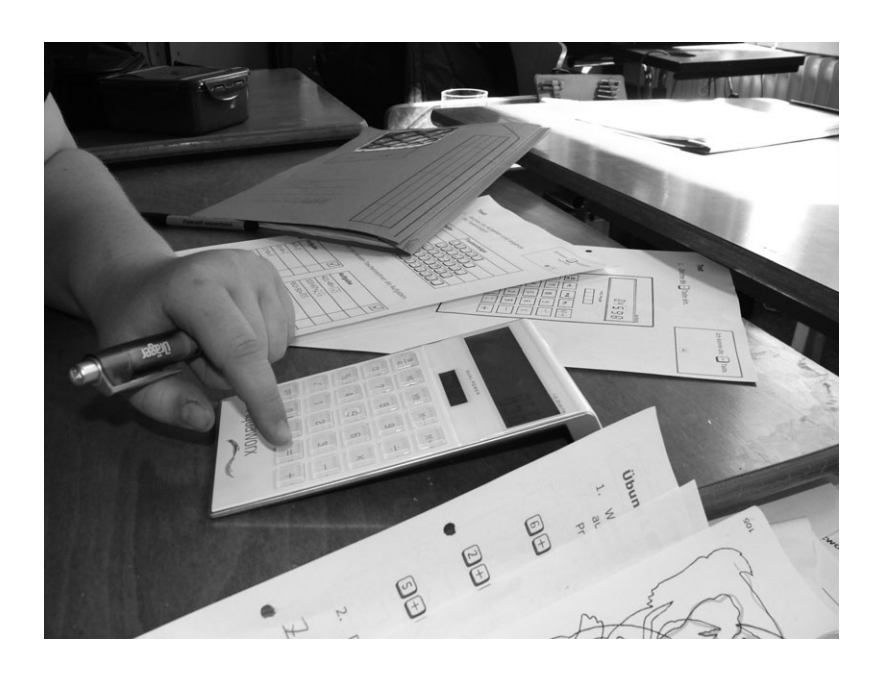

# Vorbereitungen

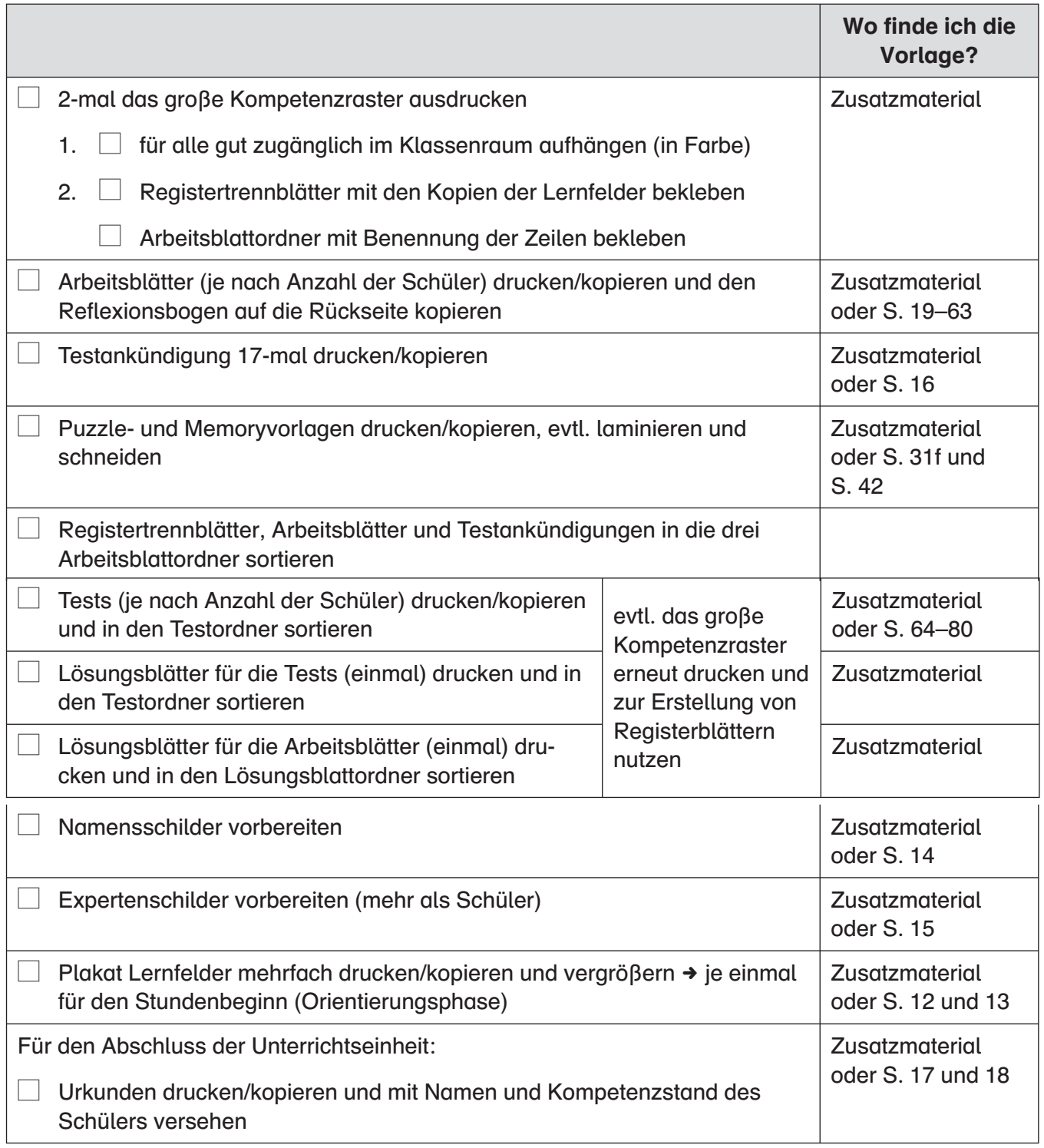

<span id="page-10-0"></span>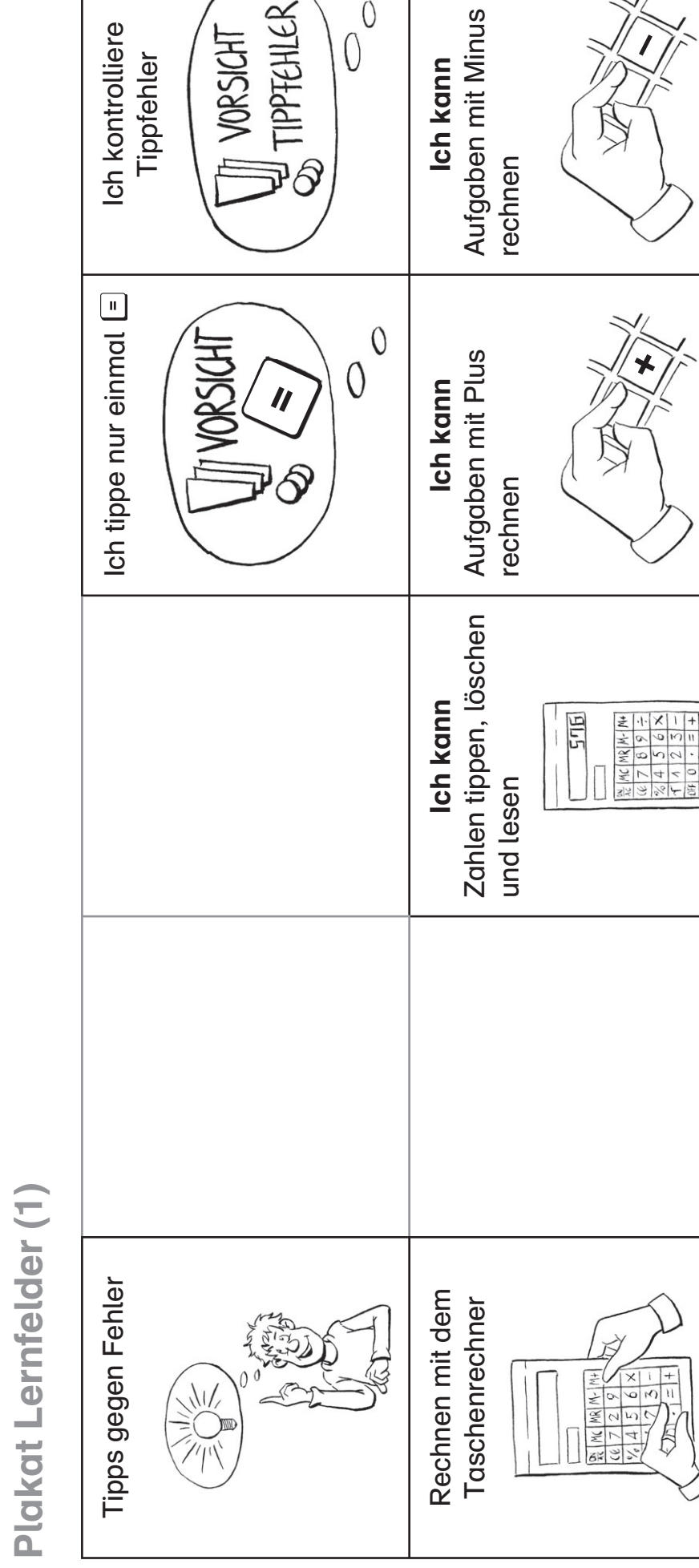

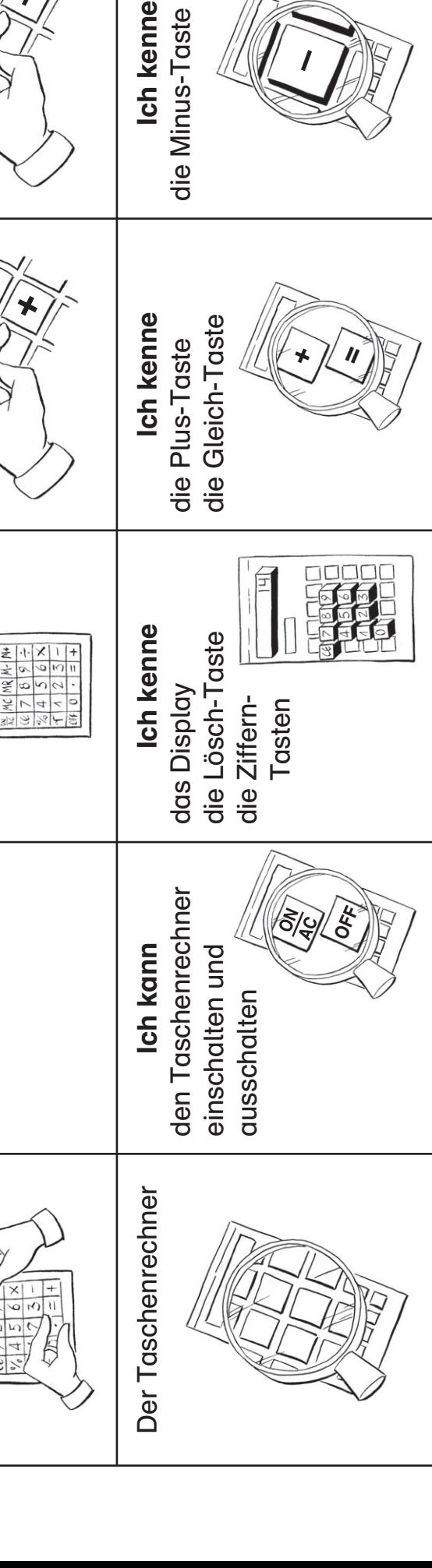

Ich kenne

Ich kenne

–

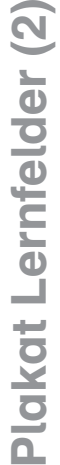

<span id="page-11-0"></span>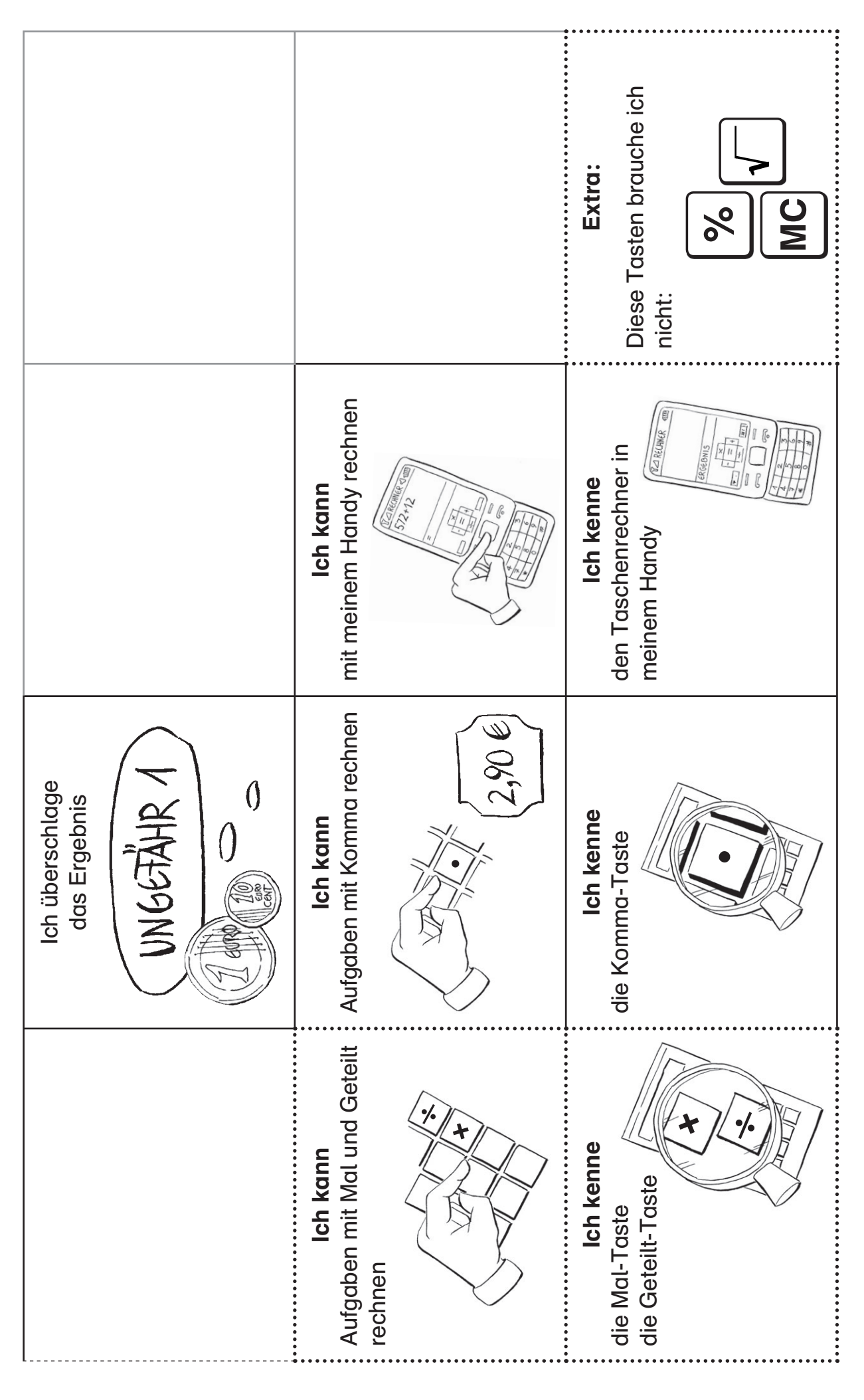

<span id="page-12-0"></span>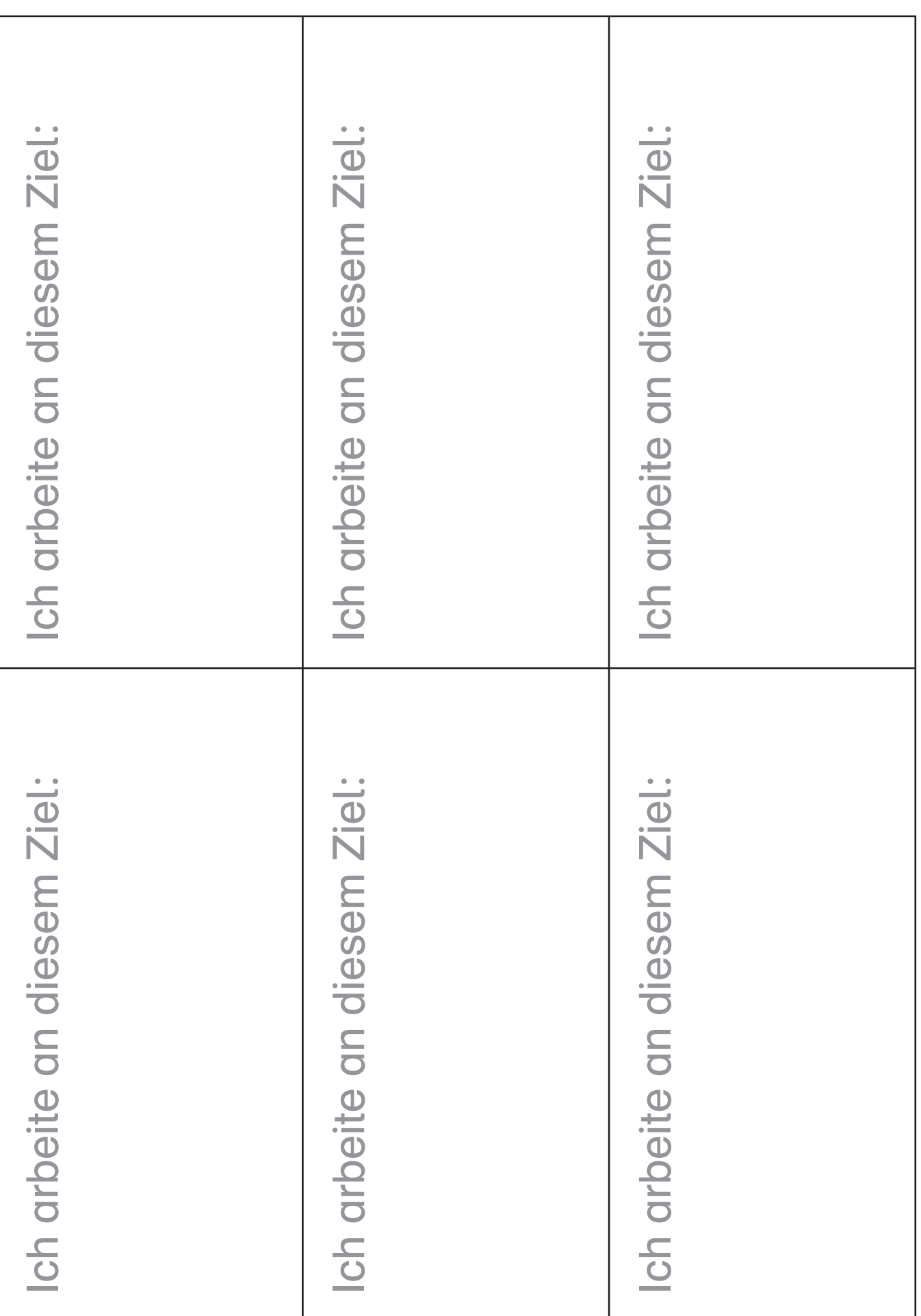

<span id="page-13-0"></span>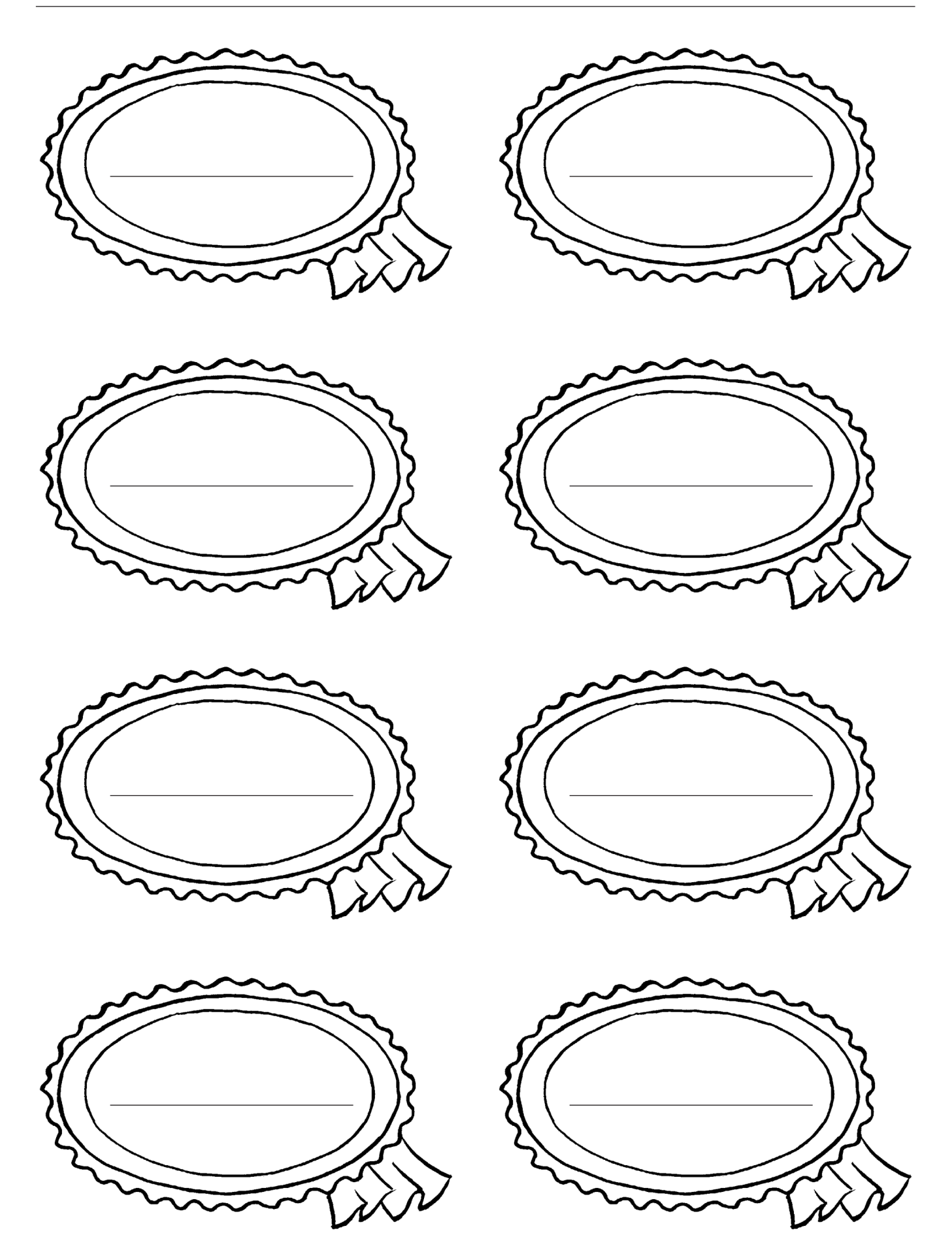

Perso

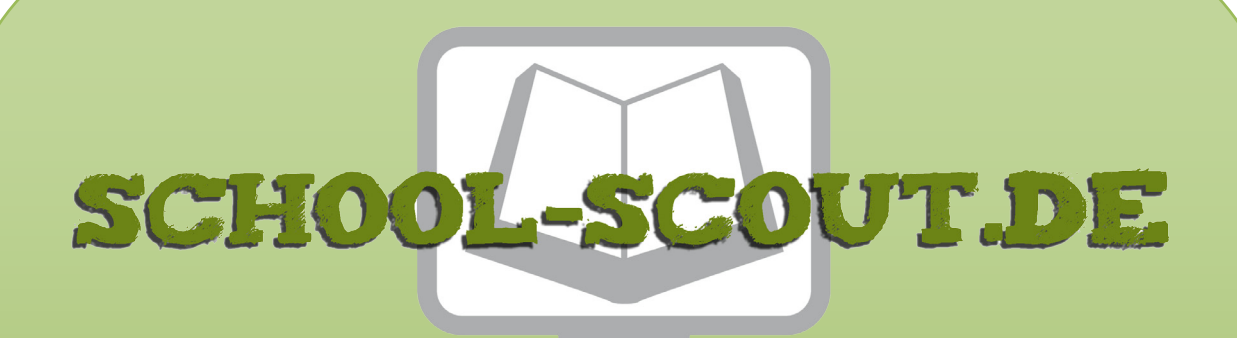

## **Unterrichtsmaterialien in digitaler und in gedruckter Form**

# **Auszug aus:**

Rechnen mit dem Taschenrechner

**Das komplette Material finden Sie hier:**

[School-Scout.de](http://www.school-scout.de/74367-rechnen-mit-dem-taschenrechner)

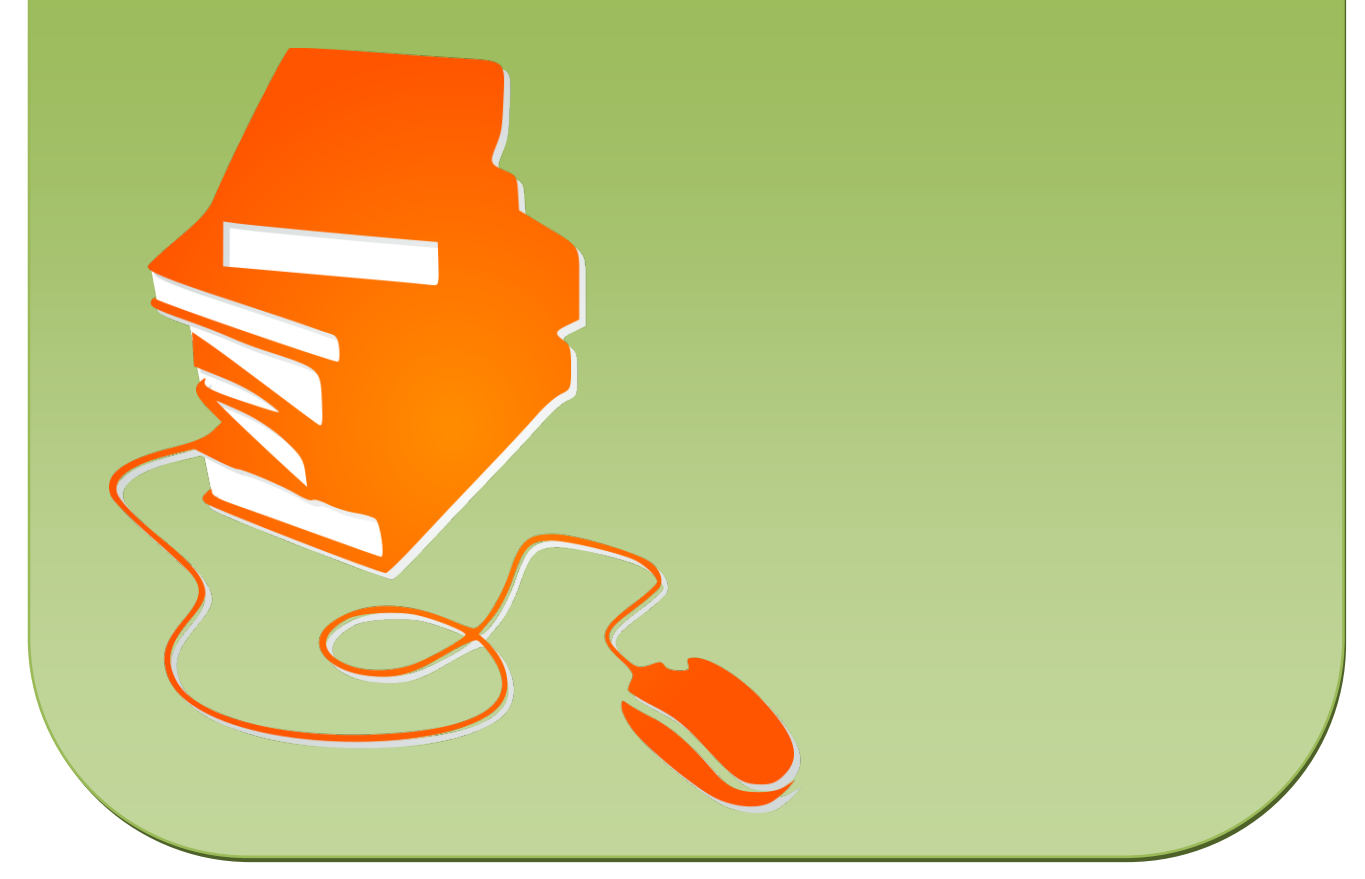

© Copyright school-scout.de / e-learning-academy AG – Urheberrechtshinweis (® erser Material-Vorschau sind Copyright school-scout.de / e-learning-academy AG – Urheberrechtshinweis<br>Iearning-academy AG. Wer diese Vorschause